# **AutoCAD Crack (Latest)**

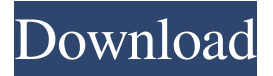

#### **AutoCAD Crack+ Keygen Full Version X64 2022 [New]**

If you know someone who would enjoy the process of creating and drawing professional-quality floor plans, project blueprints, and orthographic views, AutoCAD Cracked 2022 Latest Version is an excellent choice. AutoCAD Crack For Windows is a commercial computer-aided design (CAD) and drafting software application. Developed and marketed by Autodesk, AutoCAD was first released in December 1982 as a desktop app running on microcomputers with internal graphics controllers. Before AutoCAD was introduced, most commercial CAD programs ran on mainframe computers or minicomputers, with each CAD operator (user) working at a separate graphics terminal. AutoCAD is also available as mobile and web apps. If you know someone who would enjoy the process of creating and drawing professional-quality floor plans, project blueprints, and orthographic views, AutoCAD is an excellent choice. AutoCAD LT / AutoCAD 2020 / Autocad / 2D CAD / AcrCAD is the abbreviation of: AUTOCAD 2020, AUTOCAD LT, AUTOCAD: PLAIN & COLOR, AcrCAD (AutoCAD R2014/2019 Compatible Edition), and PLAIN & COLOR. It is a computer-aided design (CAD) and drafting software application. AutoCAD LT 2020 combines the best features of AutoCAD LT 2014 and AutoCAD LT 2017 into one intuitive tool, for easy drafting and working with large files. AutoCAD LT is the fastest-growing 2D drafting software on the market. Drawing 2D objects such as carpets, furniture, walls, furniture, window treatments, cabinets, and accessories, with AutoCAD LT 2019, requires fewer mouse clicks and is faster than on any other drafting software. The ease of use of the 2D objects means they can be created with just a few clicks, rather than hours of drawing. What is AutoCAD LT 2020 and what are the advantages of this release? Drawing: Drafting objects such as furniture, window treatments, wall, and cabinet design: Ease of use with the fastest 2D drafting. Drafting in either perspective or orthographic drawing, in as little as 3 clicks: Drafting on planes such as ceilings, floors, furniture, and walls. Freeing you to concentrate on design rather than on drawing objects. Drafting drafting with unlimited number

#### **AutoCAD [March-2022]**

a1d647c40b

## **AutoCAD Free License Key**

Copy the file c:\autocad\autocad.exe to the folder C:\Users\your name\AppData\Roaming\WLS\Autodesk AutoCAD. Paste the file to the installation folder of Autocad and execute The autocad file installs the additional graphic settings for normal, advanced and pro versions. The keygen creates the files for the additional graphical settings. Copy the autocad folder under WLS\Autodesk to your installation folder in your WLS folder C:\Users\your name\AppData\Roaming\Autodesk. For example: C:\Program Files\Autodesk\Autocad 18.1\Win\SCAD Paste the additional files in the Autocad folder. Restart the WLS Go to and start Autocad To get in to the graphic interface you need to connect your Autocad via network. On the menu bar go to File -> Connect and select your Autocad by clicking the icon. Tooth size in familial advanced molar incisor hypomineralisation: A retrospective study in a Belgian cohort. Familial advanced molar incisor hypomineralisation (FAIH) is characterised by hypomineralised permanent first molars and permanent incisors. The aim of this study was to examine the prevalence of this dental condition and its development throughout time. All patients diagnosed with FAIH according to the criteria of the American Academy of Pediatric Dentistry between the years 2003-2016 were included in this study. Records of patients from 2003-2016 were checked for a total of 52 patients (median age: 12 years). The most common presentation was poor sensitivity of the teeth. A total of 34 teeth were affected in 31 patients, with a mean of 2.5 teeth per patient. All patients were diagnosed at different stages of development. Fourteen patients were diagnosed before the age of 3 years, 19 between the ages of 3 and 6 years and four patients after the age of 6 years. Poor oral hygiene was observed in nine of the 52 patients. The mean DMFT and dmft indices were 1.97 and 1.69, respectively. A total of 21 patients had had at least one follow-up visit within the last 6 years. Eleven of these patients had had further tooth removals. The time point of follow-up

### **What's New In AutoCAD?**

Markup Import and Markup Assist are similar in functionality, but Markup Assist is different in that it can be used with no drawing object selected. (Import feedback into drawings, either active or inactive, is the primary use for Markup Assist.) Draw a rectangle that is 2 inches long and 1 inch wide on the page. You can also draw lines on the page at any angle, and also draw text boxes or annotations, such as arrows or circles. Draw lines in the shape of the container you are importing to, such as one half of a shallow plastic container or a wooden box, using the AutoCAD command SHIFT+drag. Continue working on the drawing. Use the command TAB to switch from the shape-picking screen to the feedback screen, which will prompt you to import feedback for any changes to the shape you've just drawn. When you are done importing, use the command TAB again, this time to return to the shape-picking screen. Once you've imported a drawing, you will be able to see a dot to the right of the shape you just imported, to the right of the Shape Name column. You can click on this dot to open the Markup Import screen, which has several options. Simply importing a drawing is the most common use of Markup Assist, but it can be used with the following additional features: You can import arbitrary drawings for review. The Import Incomplete Drawing option will copy all objects in the incomplete drawing to the import target. The Import All Objects option will copy all objects in the incomplete drawing to the import target. You can leave a drawing with unsaved changes in place, while importing the shape to use as a template. You can use the Type Match option to make sure that only objects with the same type as the selected shape are imported. You can use the Ignore Custom Annotations option to import a drawing with custom annotations without affecting your own custom annotations. You can use the Ignore Hierarchy option to import a drawing without loading any of the models in the drawing. You can use the Ignore Unlocked Hierarchy option to import a drawing without loading any of the models in the drawing. You can use the Import Linked option to import a drawing as though it was linked to your current drawing, even if the two are separated by

# **System Requirements For AutoCAD:**

Pentium 4/Core 2 Duo/AMD Athlon 64/Athlon/Opteron Memory: 1 GB Hard Drive: 1 GB Graphics: 128 MB DirectX: DirectX 9.0c Windows Vista/Windows 7/Windows 8 Minimum System Requirements: DirectX: DirectX 9.